## QUICK START – 3. Settings CICERO ADDIN (05:09) 1710

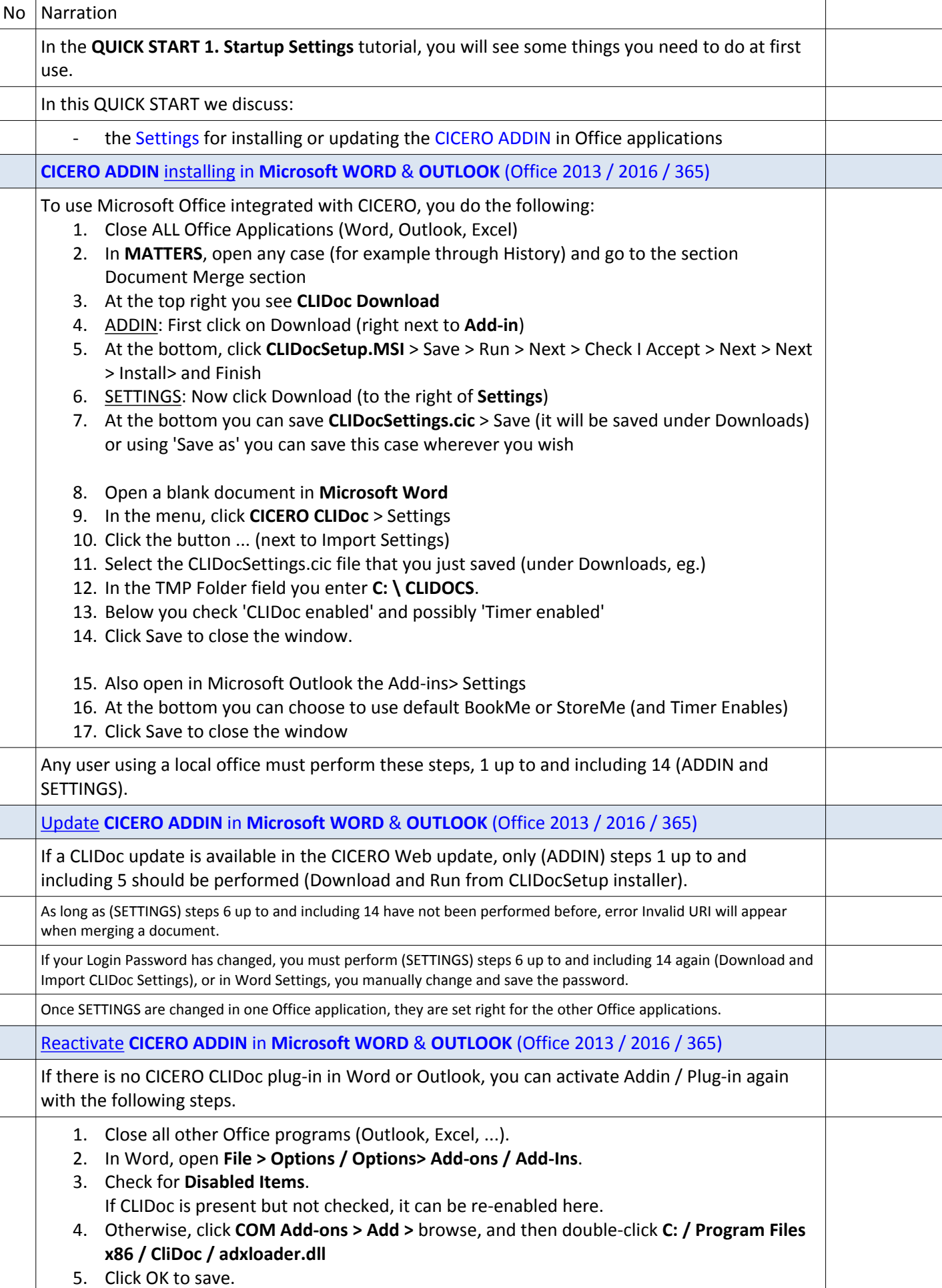

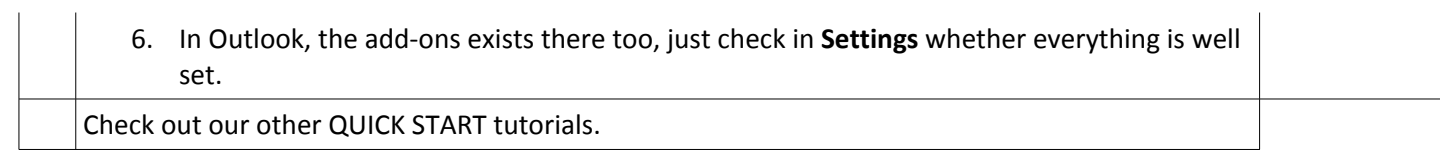